## **User Guide Manual For Software**

This is likewise one of the factors by obtaining the soft documents of this **User Guide Manual For Software** by online. You might not require more period to spend to go to the books commencement as competently as search for them. In some cases, you likewise accomplish not discover the statement User Guide Manual For Software that you are looking for. It will enormously squander the time.

However below, considering you visit this web page, it will be therefore definitely simple to get as well as download guide User Guide Manual For Software

It will not take on many era as we explain before. You can pull off it though play-act something else at house and even in your workplace. so easy! So, are you question? Just exercise just what we offer under as without difficulty as review **User Guide Manual For Software** what you gone to read!

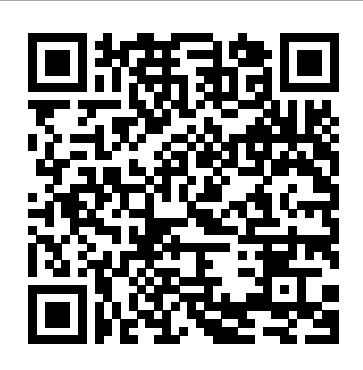

Raspberry Pi User Guide Createspace Independent Publishing Platform

A tutorial that covers the very basics of using the LaTeX computer typesetting system with exercises to get the reader started. Accompanying resources and solutions to the exercises are available from the book's home page at www.dickimawbooks.com/latex/novices/.

The Oberon System Manning Publications The User Manual Manual is a master's course on creating software manuals. Written for writers, managers and producers, it describes the grammar, style, techniques and tricks needed to write a manual that gets read. It explains how to understand and target readers, technically inclined or not -- even if they're kids. Plus, it covers special topics including: dealing with rush projects, preparing for internationalization, and handling projects with multiple writers, multiple platforms and multiple bosses.The User Manual Manual is a guided tour through the entire process of creating a user manual from initial concept through writing, testing, editing and production to postmortem. It contains sample documents, worksheets and checklists to help writers work smarter and faster. *Microsoft Manual of Style* CreateSpace Technical Communication A Total A-to-Z guide to creating professional-quality user manuals on time, on budget—on your PC You don't need to pay an outside specialist a small fortune to produce your user manuals for you. Let leading technical communications expert Ken Whitaker show you how you can create your own professional-quality user manuals at a fraction of the cost—on your PC. Writing for readers with little or no desktop publishing experience, Ken guides you through the entire process, from organizing the material and writing the documentation to designing and printing the manual. Chapter-by-chapter, stepby-step, he creates a sample user manual, using the leading Windows-based desktop publishing applications—FrameMaker and Corel Ventura. Along the way, he supplies you with loads of insider tips and tricks for producing the most readable, attractive manuals possible, on time and on budget. You'll learn how to: Research the product, organize the material, and plan the manual in a layered, objectoriented approach Write very readable, userfriendly copy Use fonts, templates, graphic formats, and page layout techniques Take professional screenshots to complement your text Produce professional drawings and images even if you're not an artist Use sophisticated techniques like sideheads and table numbering And much more Let A Guide to Publishing User Manuals show you how to write, design, and produce professional-quality user manuals without the professional fees.

MacOS Catalina User Guide Benjamin-Cummings Publishing Company This book is intended for anyone whose job involves writing formal documentation. It is aimed at nonnative speakers of English, but should also be of use for native speakers who have no training in technical writing. Technical writing is a skill that you can learn and this book outlines some simple ideas for writing clear documentation that will reflect well on your company, its image and its brand. The book has four parts: Structure and Content: Through examples, you will learn best practices in writing the various sections of a manual and what content to include. Clear Unambiguous English: You will learn how to write short clear sentences and paragraphs whose meaning will be immediately clear to the reader. Layout and Order Information: Here you will find guidelines on style issues, e.g., headings, bullets, punctuation and capitalization. Typical Grammar and Vocabulary Mistakes: This section is divided alphabetically and covers grammatical and vocabulary issues that are typical of user manuals. Open Technical Communication Writers Digest Books Provides the Novice & Advanced UNIX System Users

with a Manual of Necessary Commands & Requirements HEC River Analysis System (HEC-RAS) Prentice Hall PTR I N T R O D U C T I O N Good manuals are a scarce commodity expensive to produce, difficult to maintain, the province of experts. Not any more. With this new stepby-step guide you can produce successful manuals at a fraction of the normal cost. Software user Documentation: A How To Guide for Project Staff is a detailed reference guide to the preparation of effective user documentation for computer software applications. It is intended for people who wish to develop software user documentation. The format and arrangement of this manual reflects the principles outlined within it - it 'practices what it preaches'. No prior knowledge or experience of user documentation writ-ing is assumed. The manual is designed to equip a person with at least average written expression skills with a blueprint of how to prepare a software user manual. Provided the person is prepared to follow the instructions through to completion, the result will be an effective piece of documentation. It can be used by practicing user documenters and technical writers as a checklist of what to include in a piece of documen-tation. The information given in this manual conforms with the interna-tionally recognised IEEE Standard 1063 which relates to the requirements for software user documentation. S O W H A T M A K E S A N E F F E C T I V E M A N U A L ? Organisation - Good manuals are well-structured with comprehensive table of contents and index. Content - The material focuses on user tasks,

provides clear instructions and is important to exceed expectations. concise. Appearance - The presentation is attractive with plenty of white space, and are packaged in booklets that are easy to use. Language - The text is easy getting started on SAP, to read and aimed specifically at the users. What to Avoid - Users dislike manuals that are: inaccurate, contain too much detail, talks down to people, is too formal, is poorly presented and/or organised. **How to Communicate Technical Information** eCruiting Alternatives, Inc. Here is an operational manual which guides creators step by step in the world of Creative Commons licenses, the most famous and popular licenses for free distribution of intellectual products. Without neglecting useful conceptual clarifications, the author goes into technical details of the tools offered by Creative Commons, thus making them also understandable for total neophytes. This is a fundamental book for all those who are interested in the opencontent and copyleft world.This book is licensed under a Creative Commons Attribution-ShareAlike license. PC Scheme User's Guide & Language Reference Manual Macmillan Software -- Programming Languages. Developing Quality Technical Information Springer Science & Business Media The Ultimate SAP ® User Guide is the essential handbook for all aspiring SAP professionals. SAP master and experienced author Rehan Zaidi has put out an easy-tofollow, illustrated guide that will help you take your SAP skills to the next level. At a time when SAP jobs are competitive, it's

This book will help you to do just that - with up-to-date content on the latest ERP 6.0 screens across modules. Whether you need help personalizing your SAP system, or creating your own reports, this book will guide you. Polished by a review panel of SAP experts, The Ultimate SAP User Guide is an affordable alternative to costly training. You can use the book as step-by-step training, or simply use it as a reference when your job calls for a new task or SAP skills. With The Ultimate SAP User Guide, you are on the way to SAP mastery. **The Ultimate SAP User Guide: The Essential SAP Training Handbook for Consultants and Project Teams** Createspace Independent Publishing Platform This printed User Guide is the perfect companion to Wilcom's EmbroideryStudio e4.5 software, the leading design software for the decorated design industry. With step-by-step instructions, you will learn how to use all the professional tools and features in the software, helping you to create beautiful embroidery and multi-decoration designs. Wilcom software comes integrated with CorelDRAW(R) Graphics Suite, making it the most powerful and flexible design solution in the decorated goods industry. This User Guide will help you

get the best out of this powerful package. Please note: and media. This guide includes features for ALL levels of EmbroideryStudio e4, including paid add-on Elements. If you have not purchased all these features, you may not find them in your software and your the set of applications such screen/menu layout may look different. You may not be able instructions, reports, to reproduce all the samples included, as some may use those additional features. To add any of those missing features to your software, contact your local Wilcom distributor and they will help information to a specific you upgrade today. Word 2010 Bible John Wiley & Sons Maximize the impact and precision of your message! Now in its fourth edition, the Microsoft Manual of Style provides essential guidance to content creators, journalists, technical writers, editors, and everyone else who writes about computer technology. Direct from the Editorial Style Board at Microsoft—you get a comprehensive glossary of both general technology terms and those specific to Microsoft; clear, concise usage and style guidelines with helpful examples and alternatives; guidance on grammar, tone, and voice; and best practices for writing content for the web, optimizing for accessibility, and communicating to a worldwide audience. Fully updated and optimized for ease of use, the Microsoft Manual of Style is designed to help you communicate clearly, consistently, and accurately about technical

topics—across a range of audiences

User Guides, Manuals, and Technical Writing BookPOD "Technical communication is the process of making and sharing ideas and information in the workplace as well as as letters, emails, proposals, websites, and blogs that comprise the documents you write...Specifically, technical writing involves communicating complex audience who will use it to accomplish some goal or task in a manner that is accurate, useful, and clear. Whether you write an email to your professor or supervisor, develop a presentation or report, design a sales flyer, or create a web page, you are a technical communicator." (Chapter 1) A Guide to Publishing User Manuals New York : McGraw-Hill For more than 20 years, FrameMaker has been the choice for technical communicators worldwide. Like any sophisticated machine, FrameMaker works best when set up and maintained

properly. Use the information and techniques in this book to get the most out of your

FrameMaker investment. Quickly competent Linux administrator learn to perform basic functions, design templates and maintain them, get started kernel, but also monitoring, with Adobe ExtendScript, and more. Join the conversation at www.framemaker11book.com. There you'll find blog posts, comments, and the most up-todate information about FrameMaker. Windows 10 Pearson Education Debian GNU/Linux, a very popular non-commercial Linux distribution, is known for its reliability and richness. Built and maintained by an impressive network of thousands of developers throughout the world, the Debian project is cemented by its social contract. This foundation text defines the project's objective: fulfilling the needs of users with a 100% free operating system. The success of Debian and of its ecosystem of derivative distributions (with Ubuntu at the forefront) means that an increasing number of administrators are exposed to Debian's technologies. This Debian Administrator's Handbook, which has been entirely updated for Debian 8 "Jessie", builds on the success of its 6 previous editions. Accessible to all, this book teaches the essentials to anyone who wants to become an effective and independent Debian GNU/Linux administrator. It covers all the topics that a

operations and word processing to updating the system, creating should master, from installation packages and compiling the backup and migration, without forgetting advanced topics such as setting up SELinux or AppArmor to secure services, automated installations, or virtualization with Xen, KVM or LXC. This book is not only designed for professional system administrators. Anyone who uses Debian or Ubuntu on their own computer is de facto an administrator and will find tremendous value in knowing more about how their system works. Being able to understand and resolve problems will save you invaluable time. Learn more about the book on its official website: debian-handbook.info **UNIX System V-386 User's Guide** John Wiley and Sons In How to Communicate Technical Information, you will learn how to write printed and online computer documentation that is simple, clear, interesting and userfriendly. Technical writers Jonathan Price and Henry Korman map out easy-to-follow methods and include practical tips to help you create hardware and software documentation that is accessible to both beginning and experienced end-users. How to Communicate Technical Information: - Discusses easy-to-follow and user-friendly ways of organizing information. - Demonstrates how to use the art to communicate context, multiple options and results. - Offers new ways to present both quick start

options for experienced users and

installation instructions. - Presents effective new methods for supplying computer-based training (CBT), including sophisticated graphic and hypertext tours, and demonstrations. - Includes information on online help that suggests methods for integrating this feature into your documentation. Throughout the book, the authors share the techniques they present in their popular seminars as they provide straightforward and interesting ways of organizing information. Price and Korman also suggest practical methods for developing good writing styles. 0805368299B04062001 Synchro 6 Addison-Wesley Professional This guide and reference is designed for anyone who is responsible for writing software documentation for computer users (both programmers and end-users). The focus throughout is on the "writing" -- NOT the production - of software manuals, and does not assume knowledge of any specific computer. Covers topics such as types of manuals; writing the first draft; style; graphic elements; rewriting and editing; writing the appendices, glossary and index; testing the manual; and online documentation. Includes examples of bad writing and layout, together with suggested improvements. For technical writers and for analysts, programmers, managers, directors in software firms. Using Microsoft Office XP Que Publishing Offers advice on organizing, outlining, writing, and publishing a manual which

clearly explains how to use a computer program Creating Computer Software User Guides MIT Press (MA) We have updated this guide and have included more helpful tips to ensure you get the most out of your Mac. If you are looking for a complete user guide that has all the hidden tips and tricks to maximize the features of your Mac on macOS Catalina, this is the guide for you. With the introduction of macOS Catalina, you now have more features to explore on your Mac, like the Picture in Picture feature, New Dark Mode, Apple Arcade, option to unsubscribe directly in the Mail app and lots more. Even for existing users, these new features may seem a little overwhelming when using them for the first time. In this user guide, you will find detailed steps on how to explore every available addition to macOS Catalina along with pictures to make it easy for you to understand and follow. Whether you are just buying a new Mac device or downloading the latest software on your existing device, this book has all you need to achieve more productivity on your Mac computer. Some of the things you would learn in this book

include: Download and Installation of macOS Catalina understand. Latest tips and Downgrading to the Previous Operating System Automatically device to the fullest. Click Run Dark Mode Find a Lost Device with the 'Find My' App Unsubscribe from a Mailing List in Mail Setup Sidecar to Use your iPad As a Second Screen Sign Documents on Your Computer with your iPad or iPhone Track Friends/ Device with Find My App Use Screen Time in macOS Catalina How to Use the Music App Sync your iPad and iPhone with Your Mac Back-up your iPad or iPhone on macOS Catalina Restore your iPad or iPhone on macOS Catalina How to Use the Podcasts App on Mac How to Use 40,000 first printing. the Apple TV App for Mac Set up Parental Controls in the TV Software User Manuals Lulu.com App How to Use Notes App on Mac Sign in to iCloud Reminders App on Mac Using Text Snippets in Reminder Voice Controls on Mac Disable/ Enable Commands in Voice Control Create Custom Commands in Voice Control Using Safari on Mac Detailed Guide on the Apple mail app Using Picturein-Picture feature Using screen time And lots more! Value Add for this book A detailed table of content that you can always reference to get details quickly and more efficiently. Step by step instructions on how to operate your device in the simplest terms, easy for all to tricks to help you enjoy your on Buy Now to get this book and begin to do more productive activities with your Mac. Writing Software Manuals Gwasg y Bwthyn The "Corner Office" columnist and head of a Pulitzer Prizewinning national reporting team draws on the insights of such leading CEOs as Microsoft's Steve Ballmer, Yahoo's Carol Bartz and DreamWorks's Jeffrey Katzenberg to identify proven leadership principles as well as the qualities that CEOs most value in their employees. The Complete Guide to Writing BSRIA is producing new guidance that aims to help those responsible for creating the building log book and the building user guides.